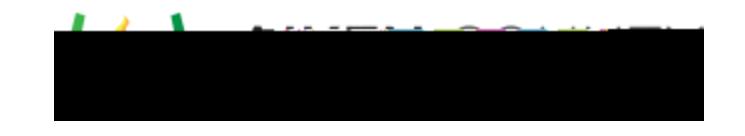

<https://performancematters.wistia.com/medias/qfmc40oo0o>

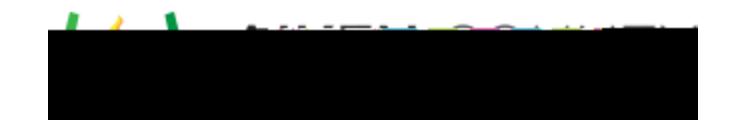

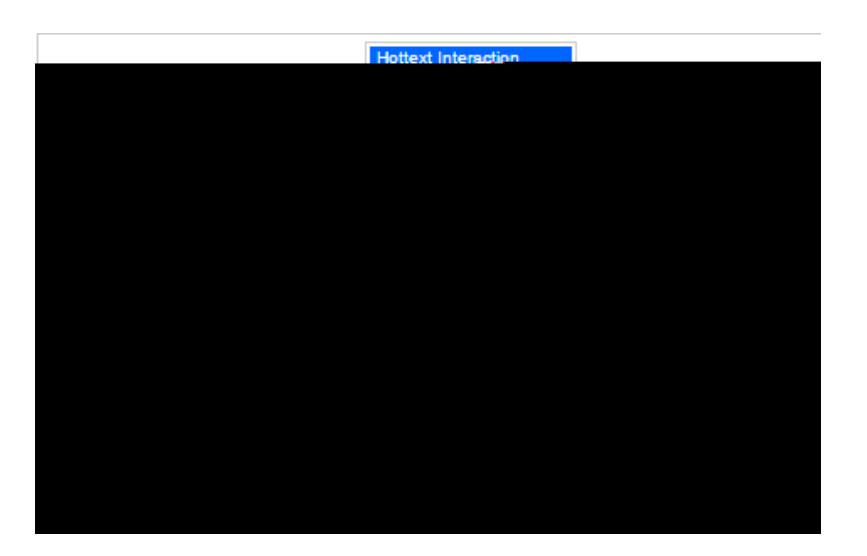